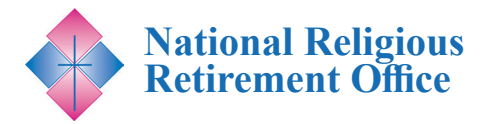

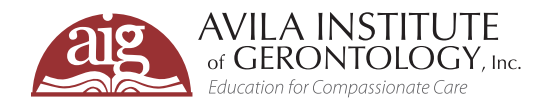

# **Approaches to Managing Conflict Within Community Life** *Join us for a FREE informative webinar.\**

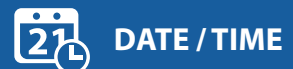

**August 9, 2022** 1:00 – 2:00 PM ET

# **REGISTRATION**

*This webinar is designed for individual members and leadership of Congregations as well their healthcare providers.*

### **FREE for Congregational Members\***

*\* This webinar is cosponsored by NRRO and is free to all members of a Congregation. Please see registration instructions for details.*

## **To Register Online**

**[Go to www.avilainstitute.org](www.avilainstitute.org)  to register for this webinar.** 

### **Registration Directions**

Registration directions are included on pages 2-4 of this flyer. For additional assistance, please contact support@avilainstitute.org.

# **VIDEO ARCHIVES**

Past NRRO webinars are archived and available for FREE. **[Click here to access](https://vimeo.com/showcase/4103982)**

Those living in religious community must be prepared at times to have difficult conversations with each other in order to bring forward the voices, opinions, feelings, and ideas to generate solutions that manage conflict, which is what we call our reaction to unmet needs.

In this webinar, Fr. Quinn Conners, O.Carm. will explore the skills and approaches community members need to effectively respond to conflict. A discussion of congregational culture, common sources of conflict, and practical tools for engaging in uncomfortable or difficult conversations is included.

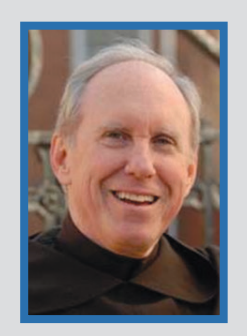

# **Meet the Presenter: Quinn R. Conners, O.Carm., PhD**

Quinn R. Conners, O.Carm., Ph.D. is a Carmelite of the PCM (Chicago) Province and a licensed clinical psychologist. He holds a doctorate in Clinical Psychology from The Graduate School of Psychology at Fuller Theological Seminary. He has done workshops nationally and internationally in

the areas of psychology and spirituality, sexuality, vocational discernment, and issues in the first five years of ministry.

He recently returned to Brandsma Priory as the Co-Director of Novices and is an adjunct faculty at The Catholic University of America. Previously he had served as the prior and director of formation at Whitefriars Hall in Washington, DC (2016-2021, 2007-2012, 1983-90), director of novices (2004-2007), and provincial (1990-1996), and as Associate Director of Clinical Services at Saint Luke Institute (2012-2017) and a member of their clinical staff (1997-2004). He has also served as principal of Mt. Carmel High School in Los Angeles and as a psychotherapist, spiritual director, and part-time faculty member at Washington Theological Union.

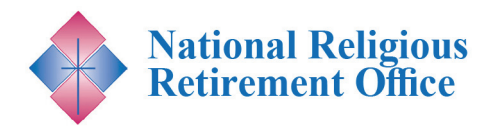

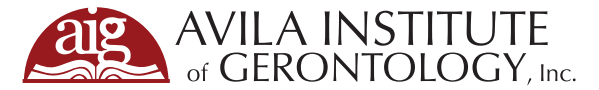

# STEPS FOR WEBINAR REGISTRATION

- **1.** To register, click this link: https://avila.elevate.commpartners.com/nrro-webinars You will see the current title for the upcoming NRRO cosponsored webinar listed.
- **2.** Click the green "Register" button.

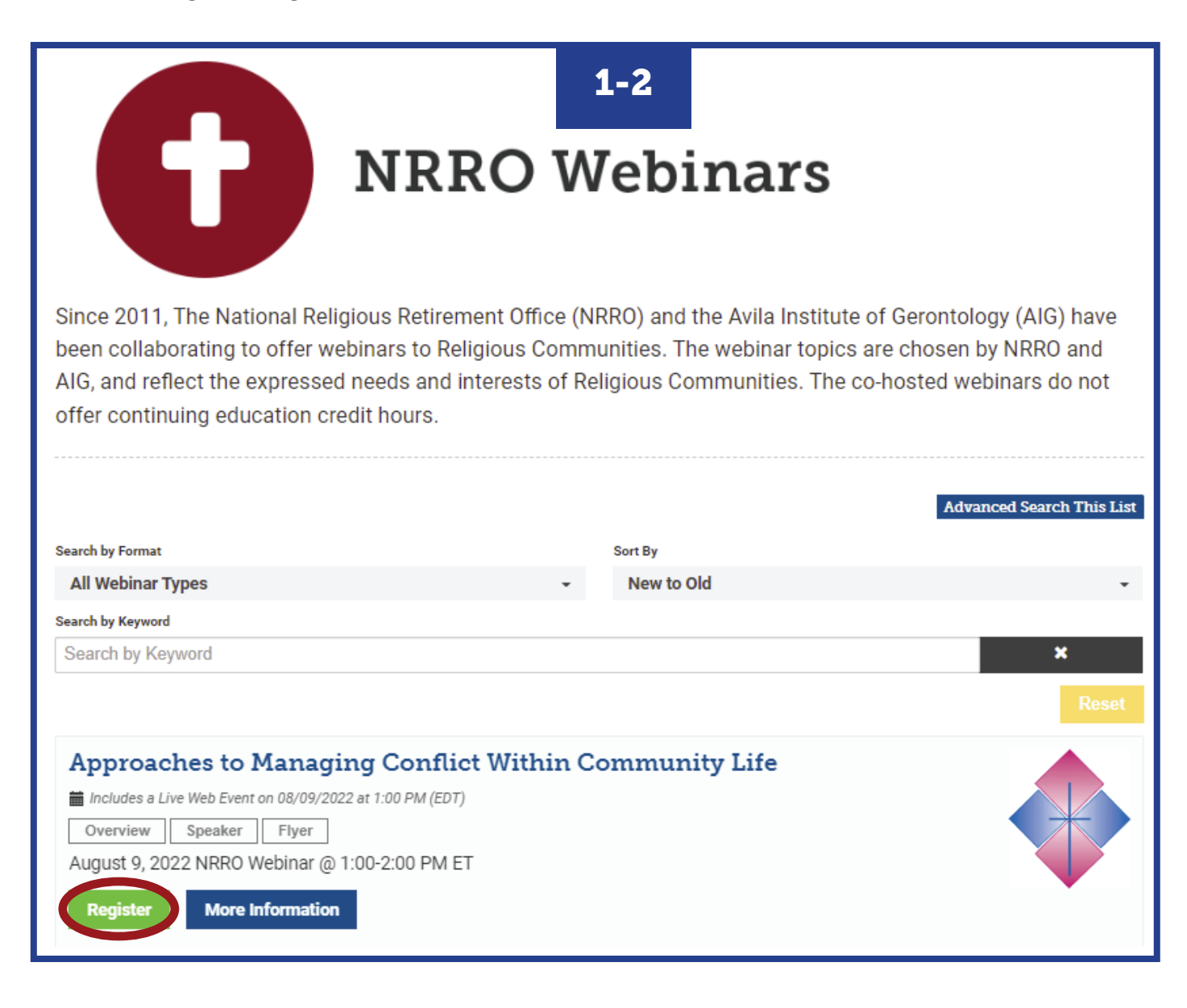

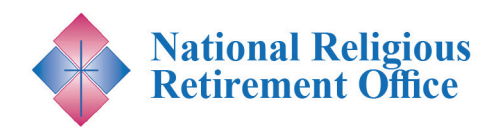

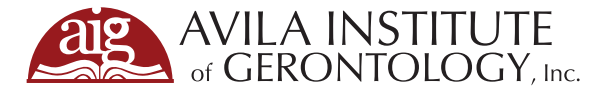

- **3.** A pop-up for Registation Options will appear. Click on the blue "Complete Registration Now" button.
- **4. If you are not already logged in**, you will see two options on top to either "Log In" (Step 5) or "Create Account" (Step 6). You need to pick one to continue registration.

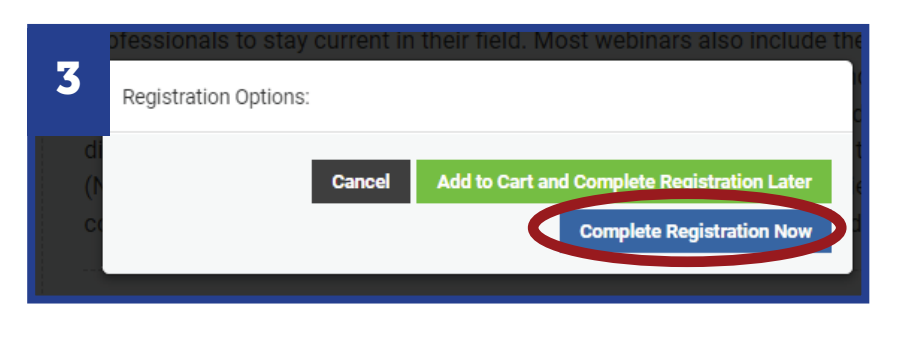

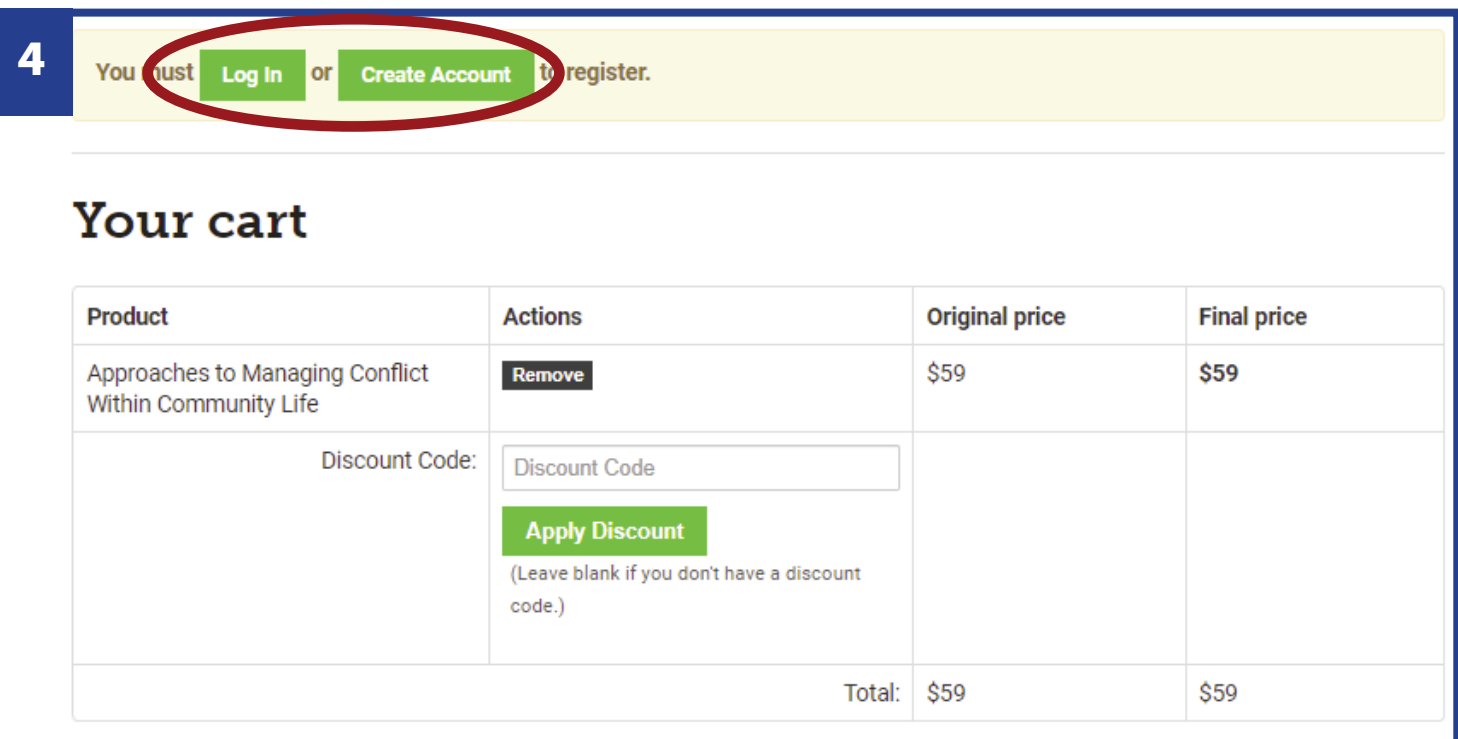

**5. If you have an existing account and chose "Log In,"** you will be prompted to type in your email and password. Press the blue "Submit" button. Proceed to Step 7.

### *Need to Create an Account? Skip to Step 6.*

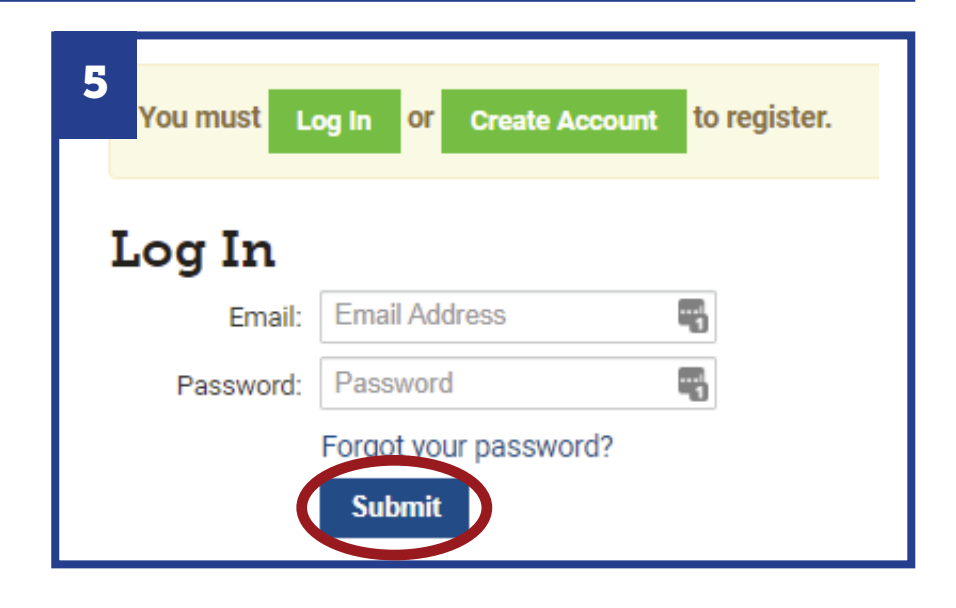

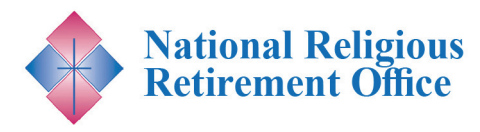

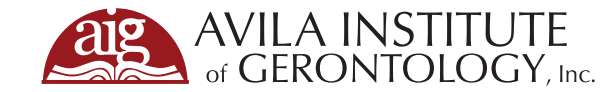

. . . . . .

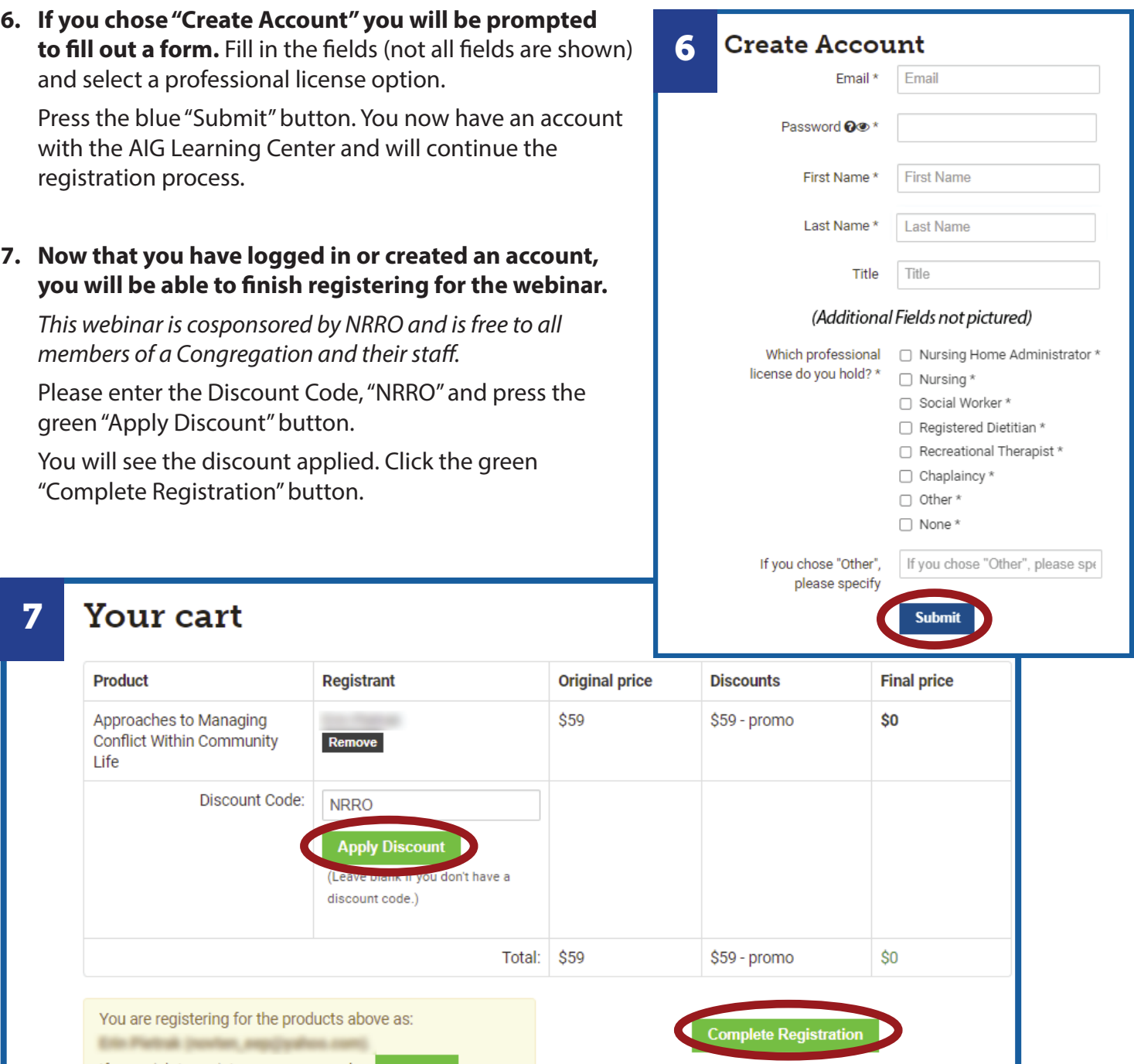

**8.** You will now see a confirmation screen. To get access to the product, click the green "View product" button.

*Enjoy the Webinar!*

#### **Registration Complete** 8

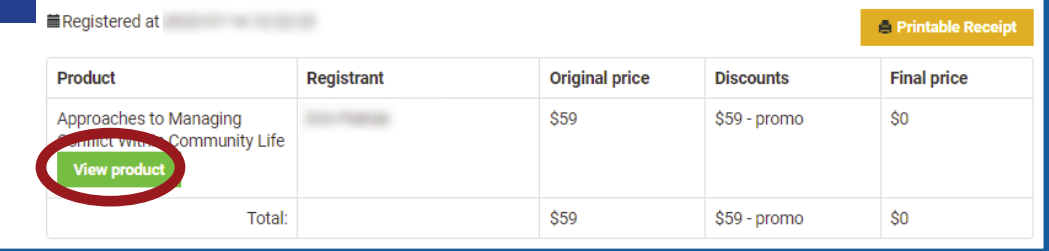